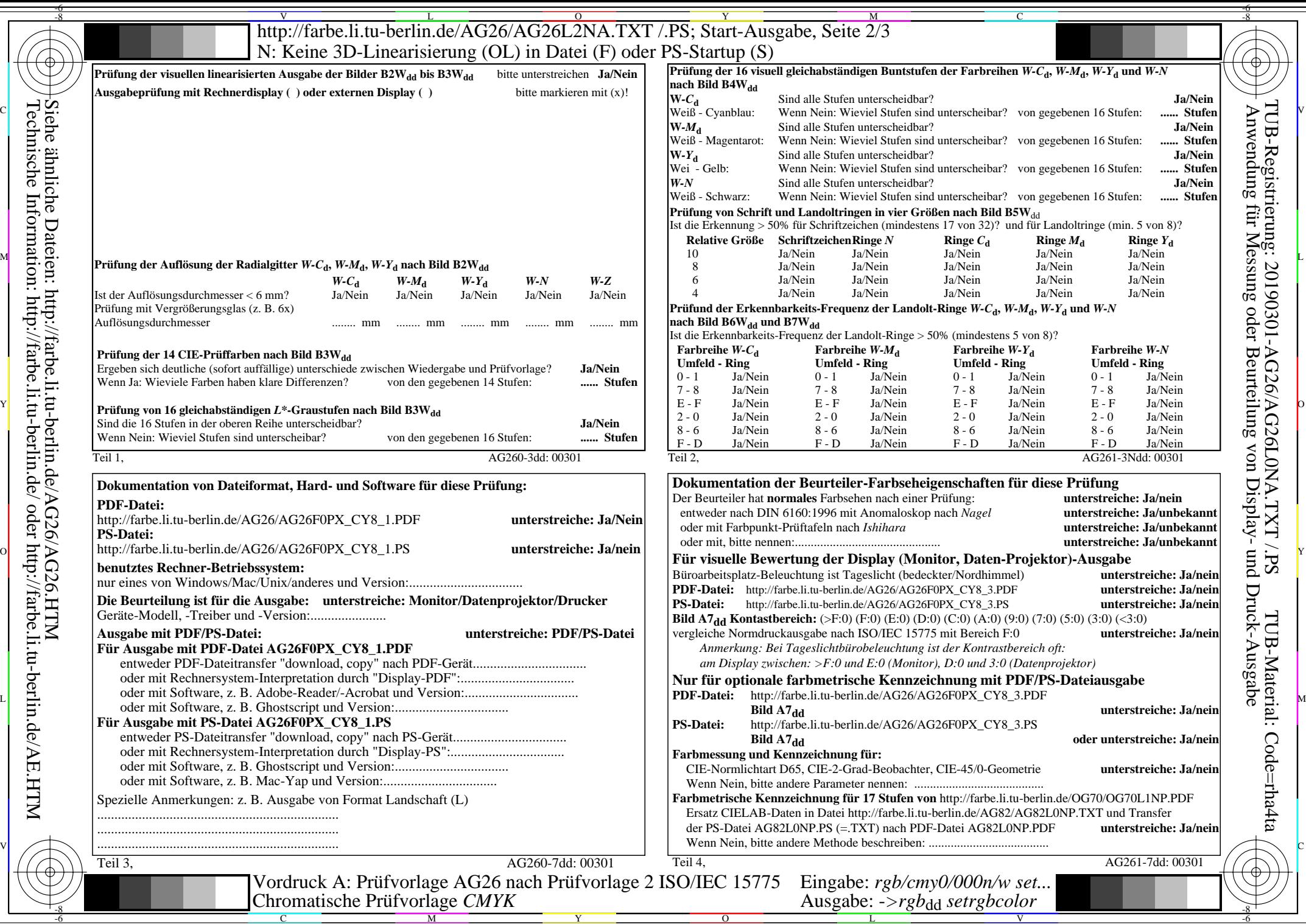

Technische Information: http://farbe.li.tu-berlin.de/ oder http://farbe.li.tu-berlin.de/AE.HTM